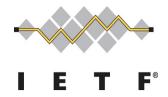

# IETF 114 TEEP Hackathon

July 28, 2022

#### **Akira Tsukamoto, AIST (presenting)**

Dave Thaler, Microsoft
Hannes Tschofenig, ARM
Laurence Lundblade, Security Theory LLC.
David Brown, Linaro
Kohei Isobe, SECOM
Ken Takayama, SECOM

#### IETF 114 COSE SUIT TEEP Hackathon

- Date July 23 Saturday, July 24 Sunday
  - Jointly COSE, SUIT and TEEP
- First time to meet face to face after Hackathon in Berlin, February 2020

#### Participants:

Dave Thaler, Microsoft

Hannes Tschofenig, ARM

Laurence Lundblade, Security Theory LLC.

David Brown, Linaro

Kohei Isobe, SECOM

Ken Takayama, SECOM

Akira Tsukamoto, AIST

## Objective and Plan

- Objective
  - Tackle all consideration points what we found after IETF113 for supporting EAT and COSE in TEEP protocol implementation
- Plan, going though issues list as much as possible on the github

The default values when selected-cipher-suite is empty in QueryResponse (Device -> TAM). https://github.com/ietf-teep/teep-protocol/issues/182

SUIT\_Report or SUIT\_Parameters for device identifying information and TEE identifying information in QueryResponse.

https://github.com/ietf-teep/teep-protocol/issues/189

CDDL format of challenge and attestation-payload for supporting all CPUs. https://github.com/ietf-teep/teep-protocol/issues/214

Additional message may require for local attestation on sgx <a href="https://github.com/ietf-teep/teep-protocol/issues/215">https://github.com/ietf-teep/teep-protocol/issues/215</a>

Passing TEE hardware properties and TEE firmware properties <a href="https://github.com/ietf-teep/teep-protocol/issues/213">https://github.com/ietf-teep/teep-protocol/issues/213</a> teep-evidence -> sw-version-type -> other type of manifest -> 4.2.16 The Software Manifest claim ->

How to run CDDL diagnose with cddl file for TEEP Protocol. https://github.com/ietf-teep/teep-protocol/issues/198

#### Behavior when selected-cipher-suite is empty in QueryResponse

- Query Request is sent from TAM to Device (TEEP-Agent) with asking `supported-ciphersuite` in Device.
- If `selected-ciphersuite` in QueryResponse was empty from Device, then it is nice to have specified default behavior what to do on TAM.
  - Issue
     https://github.com/ietf-teep/teep-protocol/issues/182

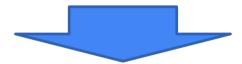

- Treated as if Device (TEEP-Agent) accepts any cipher suites listed in the QueryRequest, so TAM can select one.
  - PR
     https://github.com/ietf-teep/teep-protocol/pull/204

# How TAM to obtain TEE identifying information of TEEP-Agent

- Details covered in the Dave's TEEP Protocol slides
- The device identifying information and TEE identifying information are critical for the TAM to determine which Trusted Components to install in the TEE on Device
  - Issue

https://github.com/ietf-teep/teep-protocol/issues/189

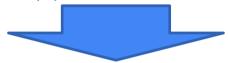

- Two ways
- Adding `SUIT\_reports` in QueryResponse to provide TEE identification on boot time at Device (TEEP-Agent)
  - PR

https://github.com/ietf-teep/teep-protocol/pull/187

- Use `system-property-claims` instead of `tc-info` to determine Trusted Components to install in the TEE.
  - o PR

https://github.com/ietf-teep/teep-protocol/pull/228

#### Able to support both Evidence and Attestation Result

- Went though many iterations. Initial intention was to creating attestation-payload able to contain either Evidence or Attestation Result in QueryResponse. Was able to have only Evidence.
  - o Issue
    - https://github.com/ietf-teep/teep-protocol/issues/214
  - Issue
     https://github.com/ietf-teep/teep-protocol/issues/217
  - Issue https://github.com/ietf-teep/teep-protocol/issues/224 in Dave's TEEP Protocol slides
- Add description for the attestation-payload-format to have a string to let TAM to checks whether it contains Evidence or Attestation Result by inspecting the attestation-payload-format
  - o PR

Change the name of evidence to attestation-payload to make it contain both Evidence or Attestation Result <a href="https://github.com/ietf-teep/teep-protocol/pull/211">https://github.com/ietf-teep/teep-protocol/pull/211</a>

Use `attestation-payload-format` for distinguish Evidence or Attestation Result <a href="https://github.com/ietf-teep/teep-protocol/pull/216/">https://github.com/ietf-teep/teep-protocol/pull/216/</a>

## May require additional message for Attestation

- Details covered in the Dave's TEEP Protocol slides
- For the "passport" model of Attestation, the way to include Attestation Result in a
  message coming from TAM to Device (TEEP-Agent) after the Query Response, was
  not specified in the current draft. Initially the issue came up when implementing it on
  both SGX and ARM.
  - Issue

https://github.com/ietf-teep/teep-protocol/issues/215

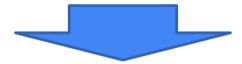

- Adding `attestation-payload` in the Update message for this purpose
  - o PR

https://github.com/ietf-teep/teep-protocol/pull/230

#### Passing TEE hardware properties and TEE firmware properties

- Also went though many iterations. Initially was including hash values of TEE properties (hardware and/or firmware) in the QueryResponse, so TAM could check if they are healthy or not.
  - Issue
     https://github.com/ietf-teep/teep-protocol/issues/213
- Decide to use `manifest` in `evidence` in QueryResponse instead of `sw-version` for TEE firmware.
  - Issue https://github.com/ietf-teep/teep-protocol/issues/221 in Dave's TEEP Protocol slides

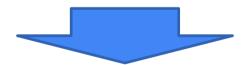

- The "manifests" claim should include information about the TEEP-Agent as well as any of its dependencies such as firmware.
  - o PR

## supported-ciphersuites mandatory in QueryRequest

- Details covered in the Dave's TEEP Protocol slides
- 2 ciphersuites defined as mandatory now, those could change in the future and making the TAM put `supported-ciphersuites` into the QueryRequest message explicitly is more future proof.
- Unify both strings `cipher-suites` and `ciphersuites` used in the CDDL to be `ciphersuites`.
  - Issue

https://github.com/ietf-teep/teep-protocol/issues/222

- Moving `supported-ciphersuites` which were inside `option` to mandatory member.
- Locate the `supported-ciphersuites` under `option` member for
  - $\circ$  PR

# Running cddl tool for CDDL grammar check

- Running the full CDDL diagnoses are recommended in RFC 8610.
  - Issue by Penglin Yang <u>https://github.com/ietf-teep/teep-protocol/issues/198</u>
- Needs help here. Not sure the correct way of using cddl tool at the moment. Finding
  my way of doing it after many try and error. Description in Appendix.
- To run the CDDL grammar, it require all other CDDL file dependent on TEEP protocol draft. Resulted finding some grammar error in SUIT manifest draft.
  - o PR

Splitting CDDL file from Markdown file for ease of use of cddl tool. SUIT doing the same <a href="https://github.com/ietf-teep/teep-protocol/pull/200">https://github.com/ietf-teep/teep-protocol/pull/200</a>

Fixing errors in TEEP Protocol draft <a href="https://github.com/ietf-teep/teep-protocol/pull/201">https://github.com/ietf-teep/teep-protocol/pull/201</a>

Feedback to SUIT manifest draft

https://github.com/suit-wg/manifest-spec/issues/65 https://github.com/suit-wg/manifest-spec/issues/67 https://github.com/suit-wg/manifest-spec/pull/68

#### Summary

• The most drastic change in the TEEP Protocol draft in the past. Great

```
achievement by meeting in person.

11 Issues fixed in draft:

#189, #202, #213, #214, #215, #217, #220, #221, #222, #224, #227

9 PRs:

#219, #223, #225, #228, #229, #230, #231, #232, #233

6

Apr 10, 2022 – Jul 25, 2022

Contributions: Commits 

Contributions to master, excluding merge commits and bot accounts

#221, #222, #224, #227

15

16

Apr 10, 2022 – Jul 25, 2022

Contributions: Commits 

Contributions to master, excluding merge commits and bot accounts

#231, #232, #233
```

- Ruled out most of the issues for supporting COSE and EAT in TEEP Protocol draft. Getting closer for TEEP Protocol draft to become RFC.
- Next:
  - Revising implementations with changes made in the draft at IETF 114 and validate the completeness of the draft.

A part of this hackathon presentation is based on results obtained from a project, JPNP16007, commissioned by the New Energy and Industrial Technology Development Organization (NEDO).

# Appendix

# My procedure of cddl tool usage (1/2)

- (1) Install cddl tool \$ sudo gem install cddl
- (2) Prepare other CDDL files required for TEEP Protocol
  - (a-1) CDDL file for SUIT manifest
- \$ wget https://raw.githubusercontent.com/suit-wg/manifest-spec/master/draft-ietf-suit-manifest.cddl
- (b-2) Fixing errors temporary by adding four lines to draft-ietf-suit-manifest.cddl just downloaded

COSE\_Sign\_Tagged = 98

COSE\_Sign1\_Tagged = 18

COSE\_Mac\_Tagged = 97

COSE Mac0 Tagged = 17

- (c) CDDL file for SUIT\_Report
  Create suit-report.cddl file by going at <a href="https://github.com/ietf-teep/teep-protocol/issues/212">https://github.com/ietf-teep/teep-protocol/issues/212</a>
- (3) Creating CDDL file of TEEP Protocol
- \$ cat draft-ietf-suit-manifest.cddl suit-report.cddl draft-ietf-teep-protocol.cddl > check-draft-ietf-teep-protocol.cddl
- (4) Run cddl tool

#### Initial Items to tackle at Hackathon

The default values when selected-cipher-suite is empty in QueryResponse (Device -> TAM). <a href="https://github.com/ietf-teep/teep-protocol/issues/182">https://github.com/ietf-teep/teep-protocol/issues/182</a>

SUIT\_Report or SUIT\_Parameters for device identifying information and TEE identifying information in QueryResponse. <a href="https://github.com/ietf-teep/teep-protocol/issues/189">https://github.com/ietf-teep/teep-protocol/issues/189</a>

CDDL format of challenge and attestation-payload for supporting all CPUs. https://github.com/ietf-teep/teep-protocol/issues/214

Additional message may require for local attestation on sgx <a href="https://github.com/ietf-teep/teep-protocol/issues/215">https://github.com/ietf-teep/teep-protocol/issues/215</a>

Passing TEE hardware properties and TEE firmware properties <a href="https://github.com/ietf-teep/teep-protocol/issues/213">https://github.com/ietf-teep/teep-protocol/issues/213</a> teep-evidence -> sw-version-type -> other type of manifest -> 4.2.16 The Software Manifest claim ->

How to run CDDL diagnose with cddl file for TEEP Protocol. https://github.com/ietf-teep/teep-protocol/issues/198

#### Apr 10, 2022 – Jul 25, 2022

Contributions: Commits ▼

Contributions to master, excluding merge commits and bot accounts

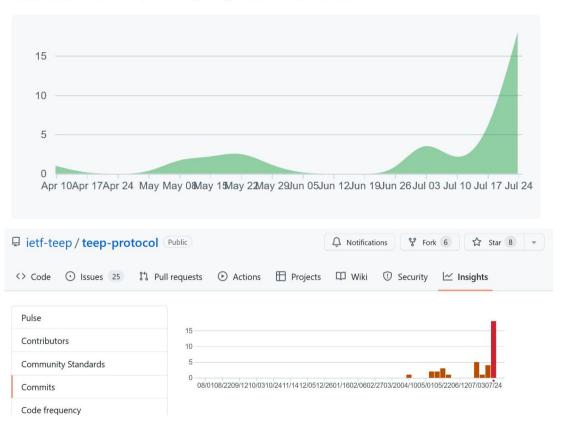